#### **Operating Systems, Concurrency and Time**

#### Synchronization and Communication

#### Johan Lukkien

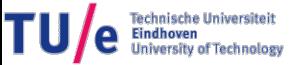

Johan J. Lukkien, j.j.lukkien@tue.nl  $\begin{array}{c}\n\bullet \\
\bullet \\
\bullet \\
\bullet \\
\bullet\n\end{array}$ TU/e Informatica, System Architecture and Networking

# **Concurrency & communication facilities**

- Processes and threads
	- we use the word "process" for both, unless otherwise indicated
- Shared memory, e.g. within kernel, between processes and threads
	- just shared variables: data structures, event flags, spinlocks
	- semaphores, mutexes
	- condition variables with signalling
	- readers/writers locks
- Message passing
	- structured: message queues (channels)
	- streaming: pipes, fifos, sockets
- **Signals**

# **Synchronization primitives in systems**

- Win 32
	- Semaphore and Mutex (synchronization object)
		- WaitForSingleObject
		- ReleaseSemaphore / ReleaseMutex
	- Critical Section (= mutex between threads of a process)
		- EnterCriticalSection
		- LeaveCriticalSection
	- Event
		- WaitForSingleObject
		- SetEvent
		- ResetEvent
		- PulseEvent (~buffersize=0)
		- Condition Variables
- Posix:
	- Semaphore (counting)
	- Mutex (between threads only; two states)
	- Condition variables with Wait/Signal
- Java object
	- Monitor ("synchronized")
	- notify; wait (like Posix conditions)

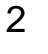

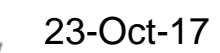

# Semaphores (Dijkstra)

• Semaphore *s* is an integer with initial value  $s_0 \ge 0$  and *atomic* operations *P(s)* and *V(s).* The effect of these operations is defined as follows:

*P(s): < await(s>0); s := s-1 > V(s): < s := s+1 >*

(here we used "< >" to denote atomicity)

- *await:* a statement to indicate suspension
	- implemented, for example, by busy waiting (e.g. spin-locks based)...
	- ... but an OS implementation will not busy-wait
- A thread that executes *P(s)* is suspended until *s>0.*
- A thread executing *V(s)* possibly releases suspended threads

### Semaphore invariants

• From the definition we derive four properties (invariants):

*S0: s ≥ 0 S1:*  $s = s_0 + \frac{\#V(s) - \#P(s)}{s}$ 

('#' denotes the number of executions of an action)

• Combining *S0, S1*:

*S2:* # $P(s) \leq s_0 + \frac{\mu}{s}V(s)$ 

- Semaphores may be
	- fair (called *strong*, e.g. FIFO) or
	- unfair (called *weak*).

# **Counting semaphores (POSIX 1003.1b)**

- Naming and creation
	- "name" within kernel, persistent until re-boot, like a filename
		- Posix names: for portability
			- start names with '/' to make it unique system-wide
			- do not use any subsequent '/'
		- for use between processes or between threads
- also "unnamed" semaphores, for use in shared memory
	- shared memory between processes
- hence, two interfaces for creation and destruction
	- initialize existing memory structure & OS-level allocation

```
sem t *sem;
sem = sem_open (name, flags, mode, init_val); /* name is system-wide *status = sem_close (sem); \frac{\text{#} \times \text{#}}{\text{#}} /* semaphore still reachable */
status = sem_unlink (name); \frac{1}{2} /* now it is removed */
status = sem_init (sem, pshared, init_val); \frac{*}{*} memory space for sem must be defined, e.g.
                                             through shm or malloc */
status = sem_destroy (sem); \frac{1}{2} /* pshared: whether multiple processes
                                           * access sem; should be true */
```
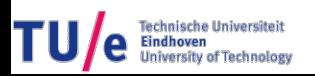

# **Semaphore operations**

- Basic interface, designed for speed
- Obtaining the value is tricky
	- value is unstable
	- negative value: interpret as number of waiters (length of queue)

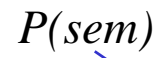

 $status = sem_wait$  (sem); status = sem\_trywait (sem);  $\frac{\partial^* f}{\partial x^*}$  /\* returns error (EBUSY?) if sem == 0  $\frac{\partial^* f}{\partial x^*}$  $status = sem\_post$  (sem); status = sem\_getvalue (sem, &val); /\* current value \* when negative: absolute value  $=$  # waiters  $*/$ *V(sem)*

#### 23-Oct-17

# **Shared memory between processes**

- A memory segment is reserved in the kernel memory
- It is added to the space addressable in user mode
- Since it is in the shared space, it is available to other processes
- *No kernel involvement is required upon subsequent reading and writing*

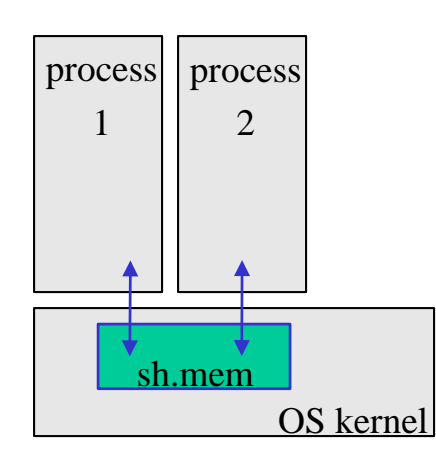

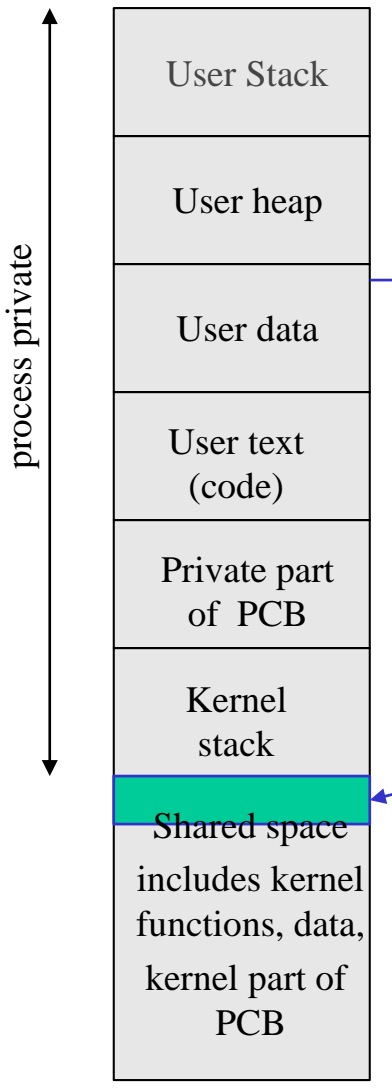

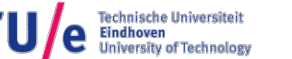

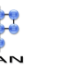

# **POSIX: Shared Memory API**

#### **int shmget(key\_t** *key***,size\_t** *size***, int** *shmflg***);**

/\* key: an identifier, for reference \* size: in #bytes

\* shmflg: indicates how to open, e.g. readonly, create if does not exist

\* shmget() returns an id for manipulation

\*/

#### **void \*shmat(int** *shmid***, const void** *\*shmaddr***, int** *shmflg***);**

 $/*$  shmid: from shmget()

\* shmaddr: place in process space where shared mem should be referenced

\* shmflg: detail and steer the operation

\* shmat() returns a pointer to a shared byte array of size bytes (see shmget()) \*/

#### **int shmdt(const void \*shmaddr);**

/\* shmaddr: shared memory to detach, obtained from shmat()

\* shmdt returns just error condition

\*/

#### **int shmctl(int** *shmid***, int** *cmd***, struct shmid\_ds** *\*buf***);**

/\* control operations, cmd = IPC\_RMID removes the shared memory  $*/$ 

Johan J. Lukkien, j.j.lukkien@tue.nl

TU/e Informatica, System Architecture and Networking

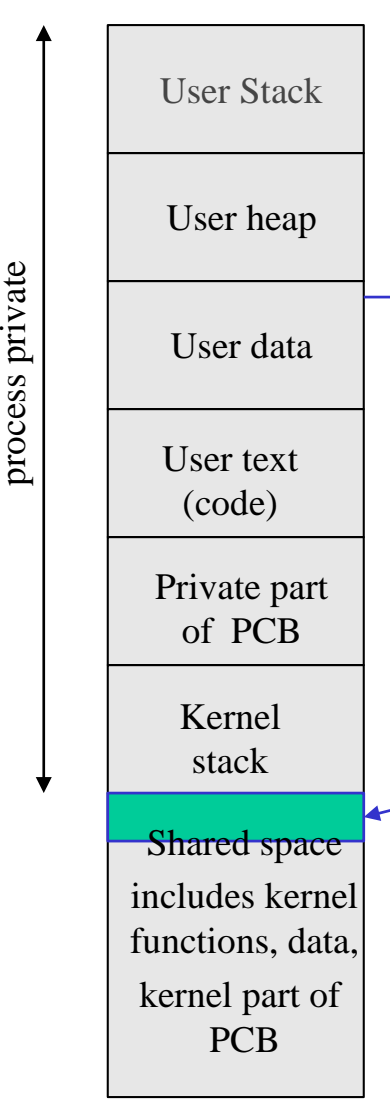

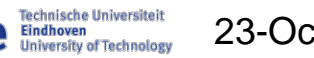

# **Example**

- from Dave Marshall, http://www.cs.cf.ac.uk/Dave/C/node27.html
- **Server** 
	- creates shared memory
	- writes 'ab...z' into it

23-Oct-17

- (busy) waits until 'a' is replaced by '\*'
- **Client** 
	- attaches to (not: creates) the created shared memory segment
	- reads and prints the content
	- puts a '\*' at the expected place

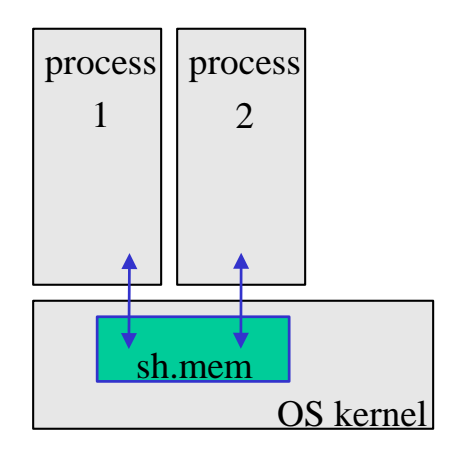

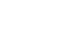

# **Client**

```
#include <sys/types.h>
#include <sys/ipc.h>
#include <sys/shm.h>
#include <stdio.h>
#define SHMSZ 27
main()
{
  int shmid;
  key_t key;
  char *shm, *s;
  key = 5678; \frac{\pi}{2} chosen in server \frac{\pi}{2}/* Locate the segment */
  if ((shmid = shmget(key,
          SHMSZ, 0666)) < 0) {
     perror("shmget"); exit(1);
  }
```

```
/* attach the segment to our data space */
if ((shm = shmat(shmid, NULL, 0)) == (char *) -1) {
  perror("shmat"); exit(1);
}
```
/\* Now read what the server put in the memory. \*/ for  $(s = shm; *s != NULL; s++)$  putchar(\*s); putchar('\n');

/\* Change the first character of the segment to '\*' \*/ \*shm =  $'$ :

 $exit(0);$ 

}

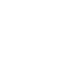

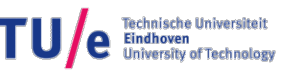

# **Server**

```
#include <sys/types.h>
#include <sys/ipc.h>
#include <sys/shm.h>
#include <stdio.h>
#define SHMSZ 27
main()
{
  char c;
  int shmid;
  key t key;
  char *shm, *s;
  key = 5678; \prime^* arbitrary name \prime\prime/* Create the segment */
  if ((shmid = shmget(key, SHMSZ, 
             IPC CREAT | 0666)) < 0) {
     perror("shmget"); exit(1);
  }
```

```
/* Now we attach the segment to our data space */
if ((shm = shmat(shmid, NULL, 0)) == (char *) -1) {
  perror("shmat"); exit(1);
}
```
/\* Now put some things into the memory for the \* other process to read. \*/

```
s =shm:
for (c = 'a'; c \leq 'z'; c++) *s++ = c;
*s = NULL:
```
/\* wait until the other process changes the first \* character of our memory to '\*' \*/ while (\*shm != '\*') /\* sleep(1) \*/;

```
exit(0);
```
}

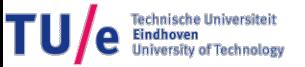

# **Output**

#### Notes:

- busy waiting is not an acceptable synchronization method at the level of the OS
	- it uses the entire timeslice and destroys performance
	- the *sleep()* avoids continuous checking at the expense of a one second delay
- instead, synchronization methods provided by the OS should be used

23-Oct-17

user@ubuntu8041:~/2IN05\$ ./SHMserver & [3] 19817 user@ubuntu8041:~/2IN05\$ ./SHMclient abcdefghijklmnopqrstuvwxyz user@ubuntu8041:~/2IN05\$ ./SHMclient \*bcdefghijklmnopqrstuvwxyz [3]- Done ./SHMserver user@ubuntu8041:~/2IN05\$ ./SHMclient \*bcdefghijklmnopqrstuvwxyz user@ubuntu8041:~/2IN05\$

- message passing, or one of the methods discussed later
- since the shared memory is not removed it remains after termination of server and client
	- to remove: add *shmctl (shmid, IPC\_RMID, NULL)*
- there is a newer version of these primitives

# **Shared memory interface (1003.1d)**

- Naming is similar to OS-level names for semaphores
	- new namespace within kernel
	- persistent until re-boot
- Two-step approach
	- handle is a file descriptor
	- this file is mapped into memory

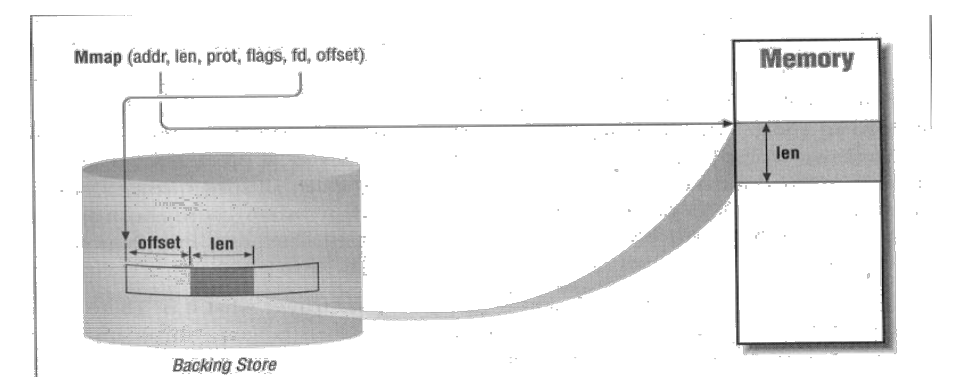

int fdes;

fdes = shm\_open (name, flag, mode); /\* file descriptor with limited functionality  $*/$ status = ftruncate (fdes, totalsize);  $\frac{1}{2}$  is set the size or resize it  $\frac{1}{2}$  /\* status = shm\_close (fdes);  $\frac{\text{#} \times \text{#}}{\text{#}}$  /\* memory object remains there  $\frac{\text{#}}{\text{#}}$ status = shm\_unlink (name);  $\frac{1}{2}$  /\* destroy \*/

shm\_area = mmap (WhereIWantIt /\* 0 \*/, len, protection, flags, fd, offset /\* 0 \*/);  $\frac{1}{2}$  finally gives a pointer to the shared memory  $\frac{1}{2}$ 

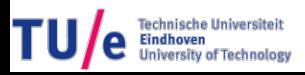

## The use of semaphores

- Ordering of actions of *different* threads
	- producer-consumer problems
	- exclusion problems (resource reservation)
- Method:
	- *'P(s); A'* is a fragment in one thread (*P* before *A*)
	- *'B; V(s)'* is a fragment in another one (*V* after *B*)
	- then
		- *0* <sup>≤</sup> *#P(s) - #A* <sup>≤</sup> *1*
		- *0* <sup>≤</sup> *#B - #V(s)* <sup>≤</sup> *1*
	- hence, using *S4*
		- # $A \leq \#P(s) \leq s_0 + \#V(s) \leq s_0 + \#B$

# A producer/consumer problem

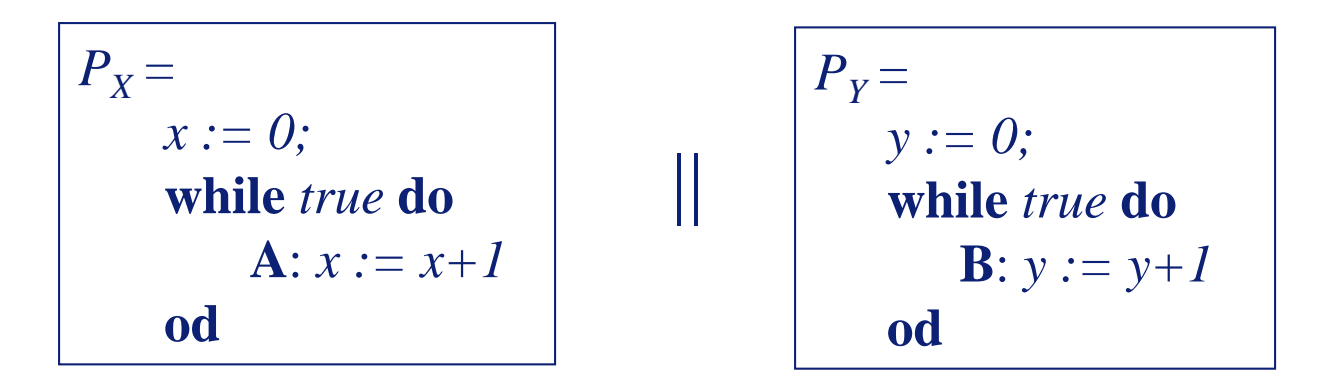

Synchronize  $P<sub>x</sub>$  and  $P<sub>y</sub>$  such that invariant

*I0: x* <sup>≤</sup> *y (= #A* <sup>≤</sup> *#B)*

is maintained. (*x* counts consumed items and *y* produced items)

Solution: let *A* be *preceded by P(s)* and *B* be *followed by V(s).*  Choose  $s_0 = 0$ .

#### More restrictions

#### Suppose that we also want: *I3: y ≤ x*+10, *i.e.*, #B ≤ #A+10

Introduce a new semaphore *t*. Let *A* be followed by *V(t)* and *B* be preceded by *P(t).* Then,

*#B* ≤ *#P*(*t*) ≤ *t*<sub>0</sub> + *#V*(*t*) ≤ *t*<sub>0</sub> + *#A* Choose  $t_0 = 10$ .

 $P_X =$ *x := 0;* **while** *true* **do** *P(s);* **A**: *x := x+1; V(t)* **od**

 $P_Y =$ *y := 0;* **while** *true* **do** *P(t);* **B**: *y := y+1; V(s)* **od** ||

#### And more...

Suppose that instead of *I0* we want *I4: 2x ≤ y, i.e., 2#A ≤ #B* Let *A* be preceded by *two* times *P(s)* (denoted as *P(s)2*)

Then ,

*2#A* <sup>≤</sup> *#P(s)*

hence,

*2*#*A* ≤ #P(s) ≤  $s_0$  + #V(s) ≤  $s_0$  + #B

etc....

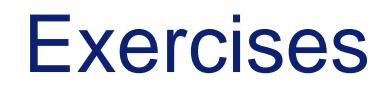

**A.1** Given are *N* threads of the form

 $Pr_{(n, 0 \le n \le N)} =$  **while** *true* **do**  $X(n)$  **od** 

Here, *X(n)* is a non-atomic program section that must be executed under exclusion. In addition, synchronize this system such that:

**a.** the sections are executed one after the other, in order: *X(0); X(1); X(2); ....; X(N-1); X(0)...*

**b.** *X(i)* is executed at least as often as *X(i+1)*, for  $0 \le i \le N-1$ .

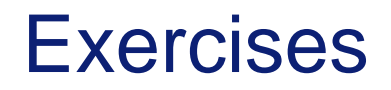

**A.2** Given is a collection of threads using system procedures *A0* and *A1*. Synchronize the execution of these procedures such that exclusion is provided and that one execution of *A0* and two executions of *A1* alternate:

*A0; A1; A1; A0; A1; A1 …*

- Is there any danger of deadlock?
- What about the fairness?

**A.3** Consider the parallel execution of the three program fragments below.

**while** *true* **do A**: *x := x+2* **od**

**while** *true* **do B**: *y := y-1* **od**

**while** *true* **do**  $C: x := x-1$ ; **D**:  $y := y+2$  **od** 

Initially,  $x = y = 0$ Synchronize the system in order to maintain *I0:*  $0 \leq y$ *I1: x* <sup>≤</sup> *10*

Can you give an argument for absence of deadlock? Which additional restrictions might cause deadlock?

**A.4** A collection of threads uses a collection of *K* resources. For each resource there is an associated data structure, recorded in an array.

The threads repeatedly reserve and release resources using procedures *Reserve()* and *Release(i).* Through a call of *i := Reserve(),* variable *i* is assigned the index of a free resource which is then claimed. This resource is subsequently released through *Release(i).*

Write these two functions. Take care of exclusion on the array.

**Func** *Reserve* (): *int* **Proc** *Release* (*i*: *int*) **var** *Res*: **array** [*0..K-1*] **of record** *avail: bool;* { other variables } **end**

# Avoiding deadlock

- Let critical sections terminate
	- in principle, no *P* operations between *P(m)...V(m)*
- Use a fixed order in *P*-operations on semaphores
	- *P(m);P(n); ....* in one thread may deadlock with *P(n);P(m);...* in another thread
	- in fact: satisfy the synchronization conditions in a fixed order
- Beware of greedy consumers
	- Let *P(a)k* be an indivisable operation when there is a danger of deadlock
- Use concurrency control protocol with *In general: avoid cyclic waiting!*

# (Un)bounded buffer

#### **Specification**:

- **1.** Sequence of values received equals sequence of values sent.
- 2. No receive before send.
- **3.** For the bounded buffer: number of sends cannot exceed number of receives by more than a given positive constant *N*.

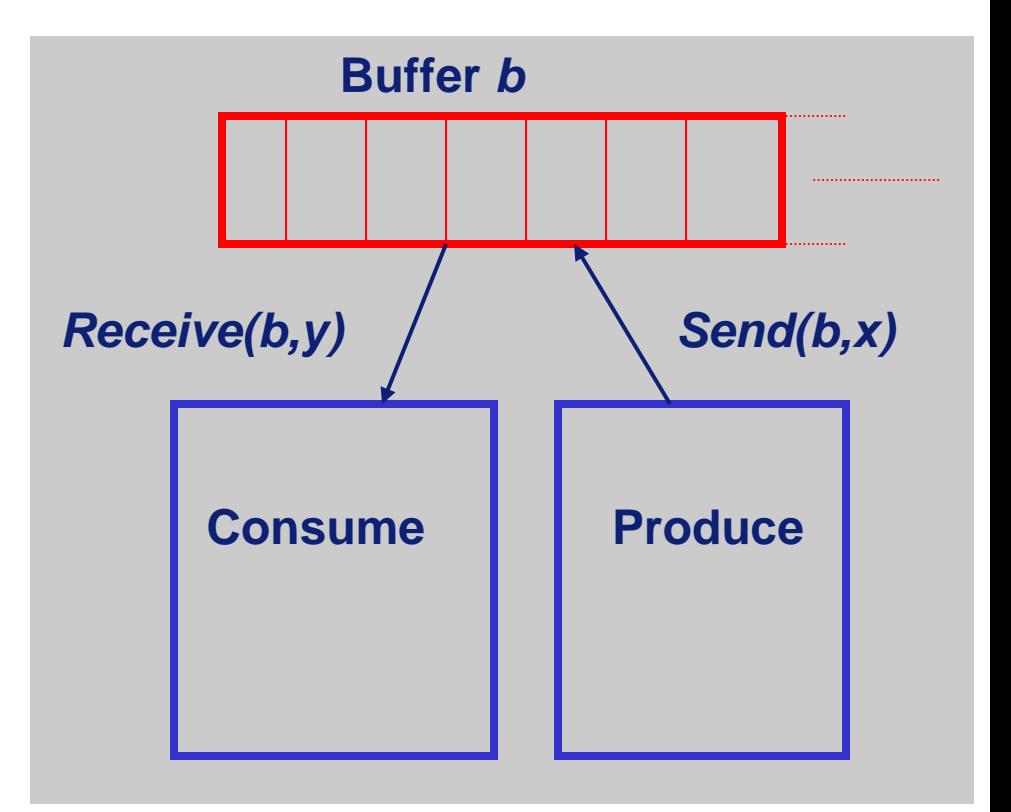

# **Design**

- Data structure supporting FIFO: queue *q*, with operations *PUT(q,x)* and *GET(q,y)*
	- Introduce variable *q* of type queue.
- Exclusive access is required since *PUT* and *GET* are not atomic.
	- $-$  Introduce semaphore *m*,  $m_0 = 1$ .
- The second requirement translates into
	- #*GET(q,...)* <sup>≤</sup> *#PUT(q,...)*
	- $-$  Introduce semaphores *t*,  $t_0 = 0$ .
- The third requirement translates into *#PUT(q,...)* <sup>≤</sup> *#GET(q,...) + N*
	- $-$  Introduce semaphore *s*,  $s_0 = N$ .

### First solution

**type** *buffer* = **record** *q*: *queue* **of** *elem; s, t, m: Semaphore* **end**;

Notice the order of the *P*operations: critical sections should always terminate

**proc** *Send* (**var** *b: buffer; x: elem*) = |[ **with** *b* **do** *P(s); P(m); PUT(q,x); V(m); V(t)* **od** ]|

```
proc Receive (var b: buffer; var y: elem) =
|[ with b do
     P(t); P(m); GET(q,x); V(m); V(s)
  od
]|
```
## Using arrays

Consider an infinite array as an implementation of a queue. Variables *r* and *w* denote read- and write positions respectively (initially 0).

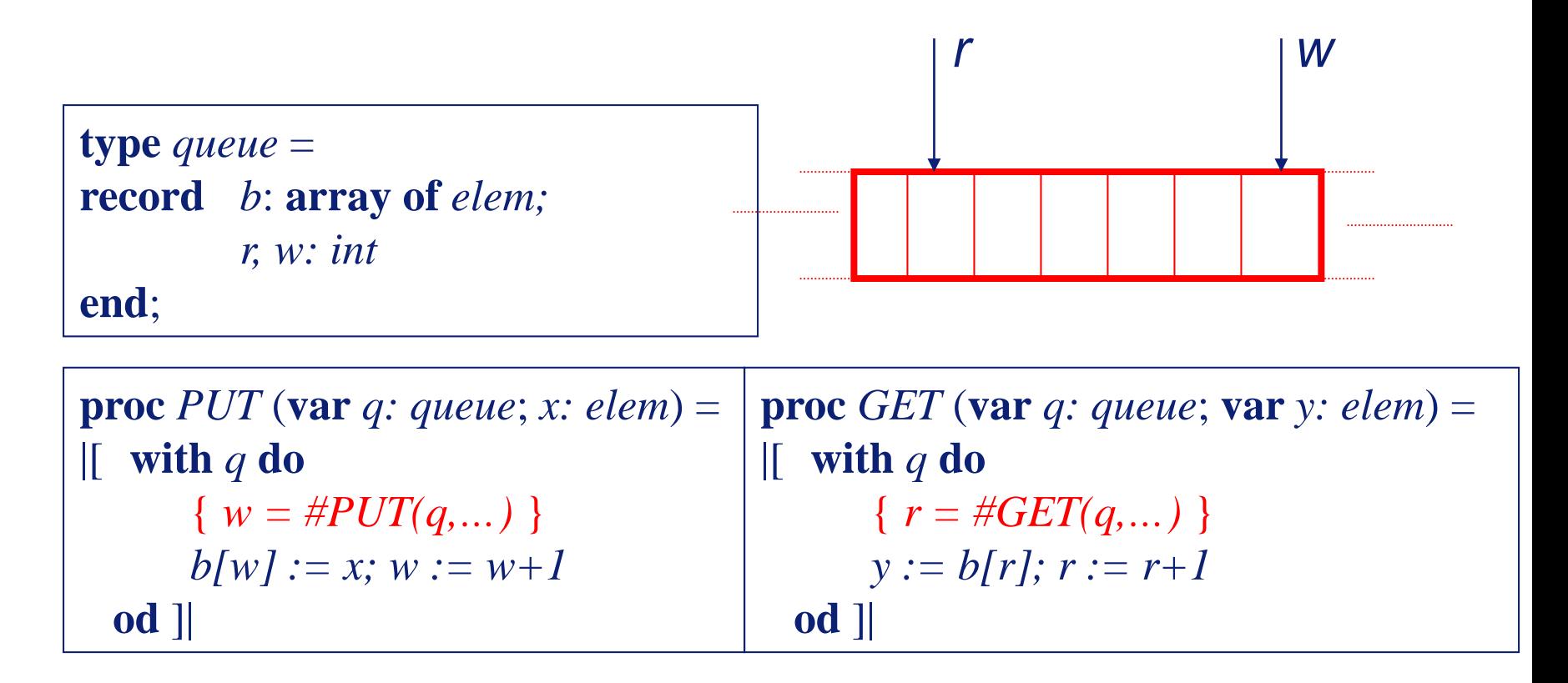

# Property of this implementation

- When this array is used in the bounded buffer
	- the array is never accessed by both producer and consumer at the same place,
	- and never more than *N-1* apart:
		- when writer is at "*b[w] := x*" and reader is at "*y := b[r]"* then  $0 < w-r < N$
- Hence,
	- Semaphore *m* for exclusion is not needed!
	- An array of size *N*, used in a circular manner suffices.

# Putting it together

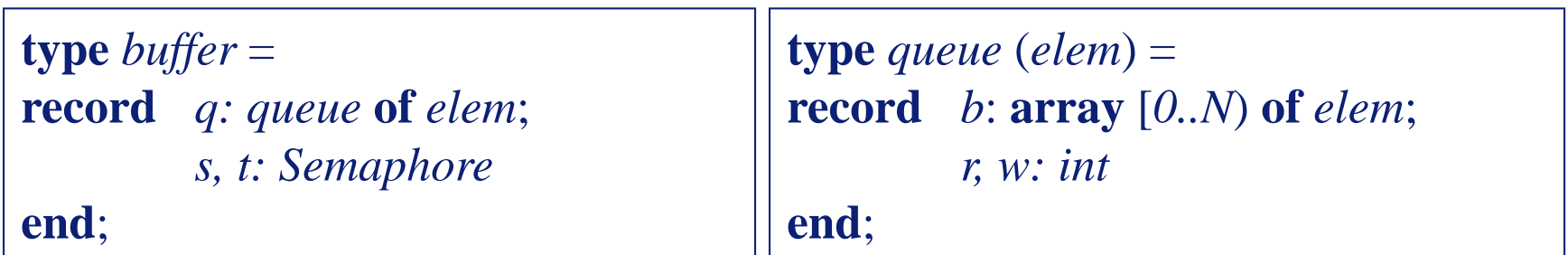

**proc** *Send* (**var** *b: buffer; x: elem*) =  $\left| \begin{bmatrix} \textbf{with } b, q \textbf{ do } P(s); \ b[W] := x; w := (w+1) \bmod N; \ V(t) \textbf{ od } \end{bmatrix} \right|$ 

**proc** *Receive* (**var** *b: buffer*; **var** *y: elem*) =  $[$  **with** *b*, *q* **do**  $P(t)$ ;  $y := b[r]$ ;  $r := (r+1) \mod N$ ;  $V(s)$  **od**  $]$ 

**B.1** Suppose that a bounded buffer is to be shared by two producers, i.e., two different processes write in it. What must be changed?

**B.2** Two consumers share a bounded buffer. The first consumer always takes 3 portions before it can do its work and the second always takes 4. Solve this problem (assuming first- come-first- serve) and answer the following questions:

- Is waiting minimal? If not, can you imagine a situation that leads to a deadlock?
- Does your solution work for a circular buffer of size 2?

Now make a general routine to retrieve *n* messages.

Specialize this solution for the case of a 1-place buffer.

**B.3** *N* producers produce messages for one consumer. The messages must be handled exclusively, one by one. Producer *i* waits until the consumer has handled its message.

- **a.** Write programs for producers and consumer.
- **b.** Specialize your solution for the case of a buffer with just one single place.

**B.4** Consider two threads. One thread produces a whole video frame per cycle, the other consumes the frame sample by sample. There are *m* samples per frame. We have a two place buffer for the frames. The producer can only produce a frame when there is a place is available. Give a properly synchronized implementation of the two threads.

# Condition synchronization

- Semaphores:
	- good for problems that require just counting
- Not expressive enough
	- some problems lead to many semaphores
	- synchronize on some boolean expression in the program variables
- Condition synchronization principle:
	- At places where the truth of a condition is required: check and block
	- At places where a condition *may have become true*: signal waiters

# Condition variables

- **var** *c: Condition;*
- 4 basic operations:
	- *Wait(..., c)* suspend execution of caller – *Signal(c)* free *one* thread suspended on *Wait(c)* (void if there is none) – *Sigall(c)* free *all* threads suspended on *Wait(c)* – *Empty(c)* "there is no thread suspended on *Wait(c)"* (boolean function)
- Many extra operations in specific implementations.

"*A condition variable is a memory-less semaphore*"

### Example

• Maintain *x≥0* in a program with arbitrary assignments to *x*

```
var cv: condition; 
  m: Semaphore (initially 1)
\| ...... \| ...... \| ...... \| ......
 P(m); P(m);
 while x<10 do 
 V(m); { Beware.... } 
 Wait (cv); 
 P(m) 
 od; 
 { x≥10 }
 x := x-10; || x := x+100;
                          Sigall (cv);
 V(m); V(m);
||
```
## Combine condition variable & semaphore

• Need to combine  $V(m)$ ; *Wait(cv); P(m)* atomically: *Wait(m,cv)* 

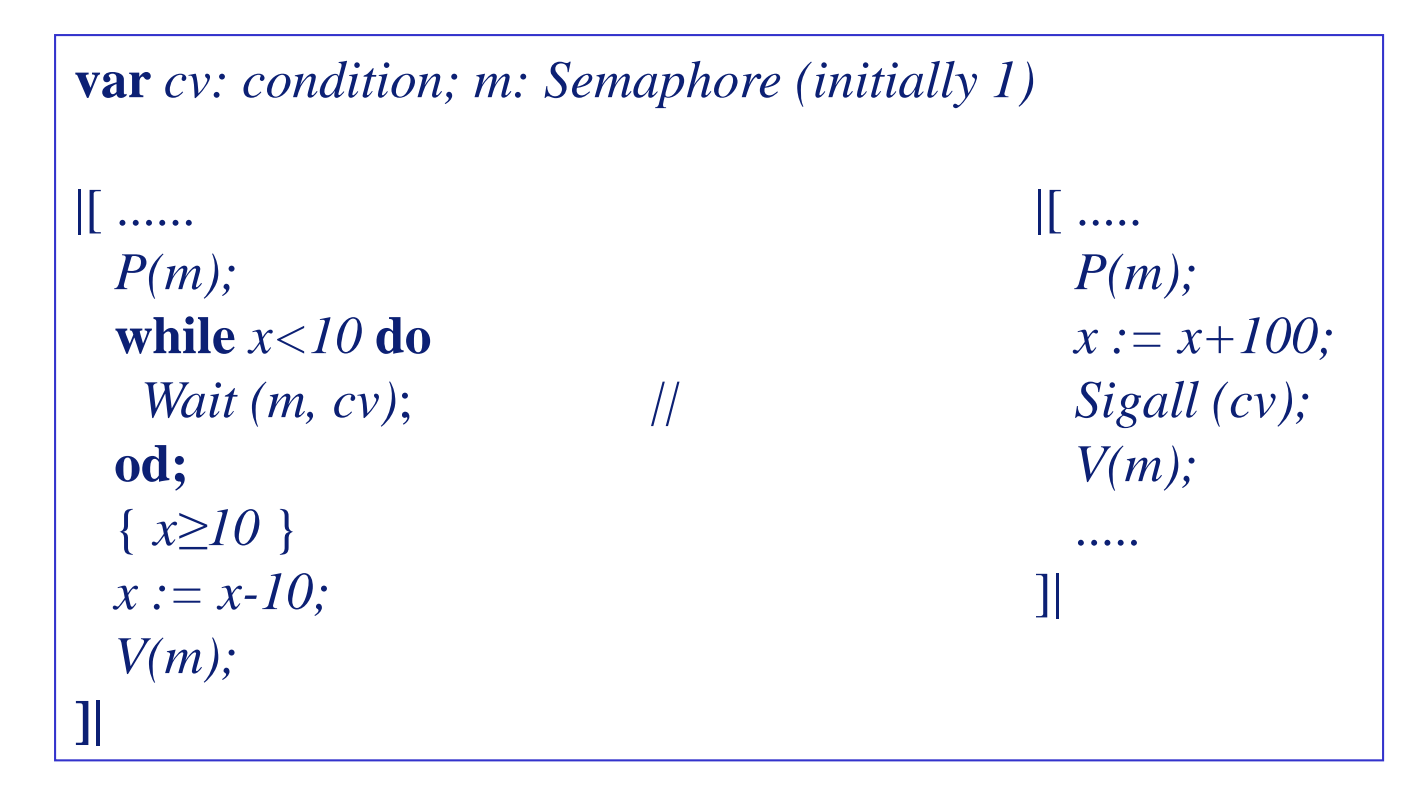

### Program structure

- Structure program in condition critical sections
	- establish truth of condition necessary for executing the section
		- use a repetition, because there may be competing threads
	- decide carefully which variables must be protected together
		- usually, these occur together in at least one condition
	- access to these variables only within critical sections
		- reads in other parts are harmless but unstable
- Section structure:
	- *lock;*
	- **while** *not condition* **do** *wait* **od**;
	- *critical section;*
	- *possible signals;*
	- *unlock;*

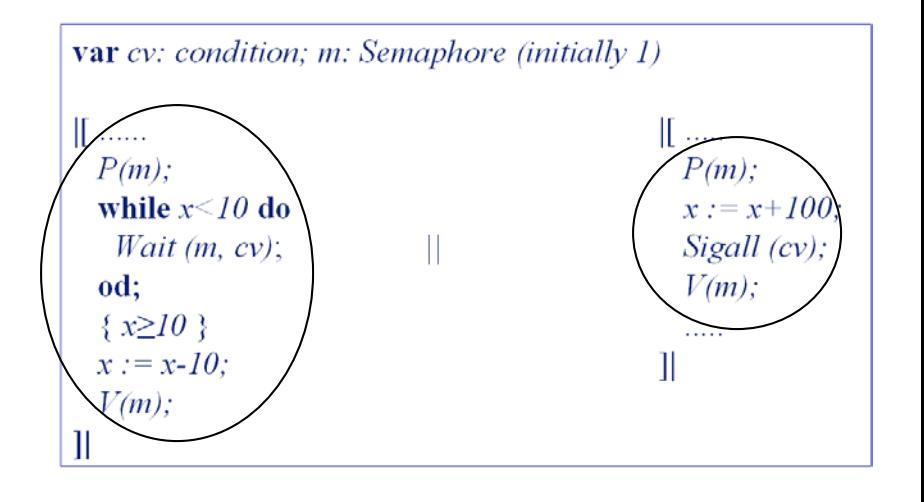

# Condition variables

- Associated with a condition
- With associated semaphore or other exclusion mechanism
	- can have several condition variables per semaphore for more accurate signalling
	- example: Java, POSIX
- Sometimes extended with timeout mechanism
- Must only be signalled *within* critical sections
- Choice of *Signal* or *Sigall*
	- efficiency, careful analysis
	- strategies:
		- *Signal* at least one condition variable satisfying:
			- associated condition is true and there are waiters on it
		- *Sigall* all condition variables of which the associated condition may have changed from *false* into *true.*

**V.1** Given is a collection of threads that modify shared variable *s* through statements of the form

 $s := s + E$ 

where *E* is the outcome of an expression. It is given that *s* is initially 0. The program must maintain: *s ≥ 0*

a. Make a data structure containing both *s* and the required variables for exclusion.

**type** *s\_rec =* **record** *sval: int; ....* **end;**

Replace  $s := s + E$  by a conditional critical section.

b. Make a function to update *s* so that the above statements can be replaced by a call to this function*.* 

**func** *Update\_s (***var** *sr: s\_rec; E: int)*

**V.2** Can you give an implementation of general semaphores using condition variables? Try to avoid "*Sigall".* Can you make the implementation fair?

**V.3** Redo exercise B.2 but now only with condition variables. (Restrict yourself to the relevant parts.)

Exe

• **V.4** There are three groups of threads, corresponding to the following three procedures*.* 

```
var st: int /* initially 1 */
proc A = \{ while true do X od \};
proc B = \{ while true do \} od \};
proc C = | while true do Z od ];
```
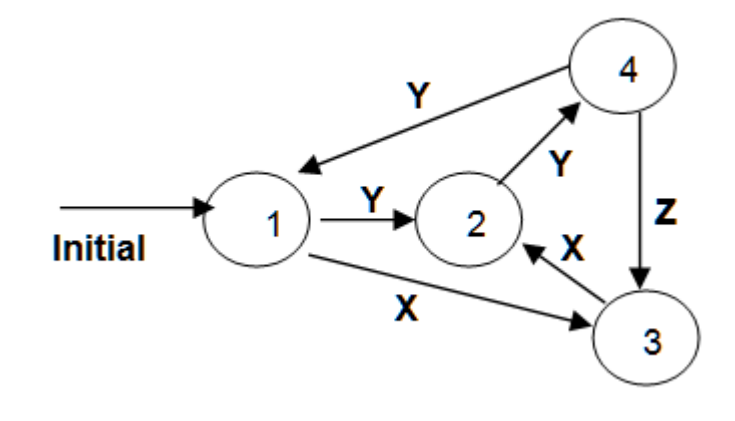

• Execution of these threads must be constrained according to the state transition diagram. Variable *st* records the state and must be modified together with the execution of the actions *X, Y* and *Z.*

Synchronize this system using condition variables according to this diagram. Add the modifications of variable *st* to the three threadsand make sure that proper exclusion is guaranteed.

#### **Synchronization**: ordering of actions **Communication**: data transport

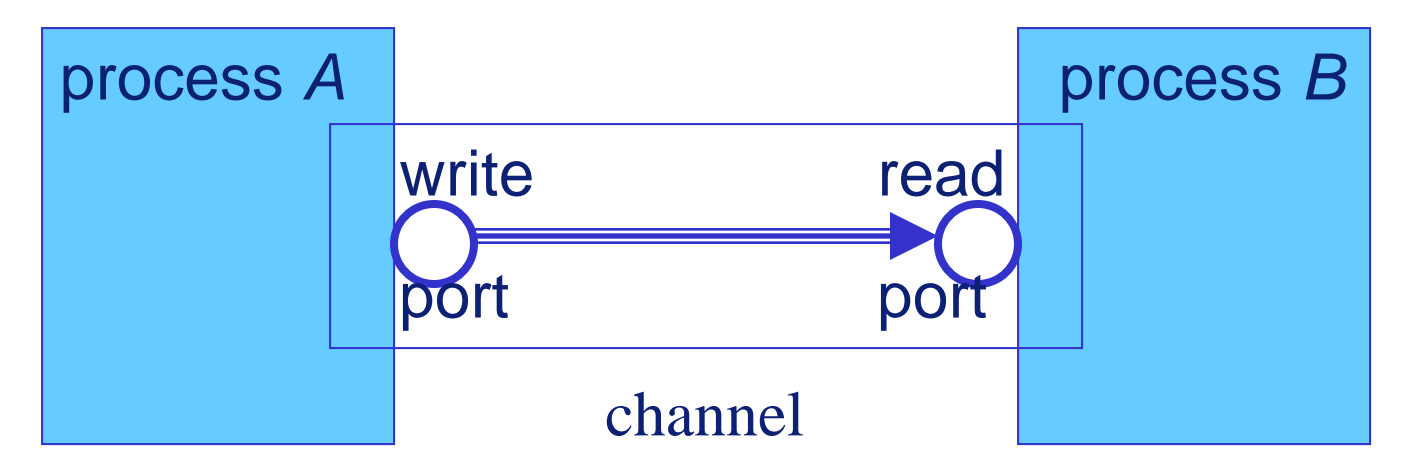

Channel: abstraction from medium (e.g., bounded buffer, ethernet connection, wires, ....).

"*Pair of connected ports"*

### Channel definition

**Channel** *c*: object with three operations:

- *read a message from* c, assigning it to a variable Notations: *read(c,v), get(c,v), receive(c,v), c?v*
- *write the value of an expression to c* Notations: *write(c,e), put(c,e), send(c,e), c!e*
- *check if a read resp. write would succeed* Notation: *probe(c?) resp. probe(c!), (or just probe(c)) not empty(c) resp. not full(c) ...*
- testing often restricted to input only
- channel is point-to-point connection!
	- *synchronous*: *read* and *write* alway go together
		- empty/full means: partner is not ready
	- *buffered*: a limited excess in *writes* is allowed
	- *asynchronous*: *writes* are never blocked

#### Example: Block sorter

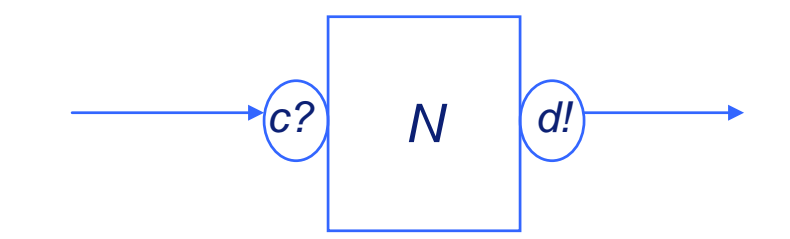

*Out of N values hold up the highest value thus far encountered*

 $P_{Bubble}$  (**var** *c*?, *d!*: *port*) = |[ **var** *m, x: int*; **while** *true* **do**  *receive(c,m);*  **for** *i := 2* **to** *N* **do** *receive(c,x);* **if**  $x>m$  **then**  $send(c,m)$ ;  $m := x$ **else** *send(c,x)* **fi od;** *send(c,m)* **od** ]|

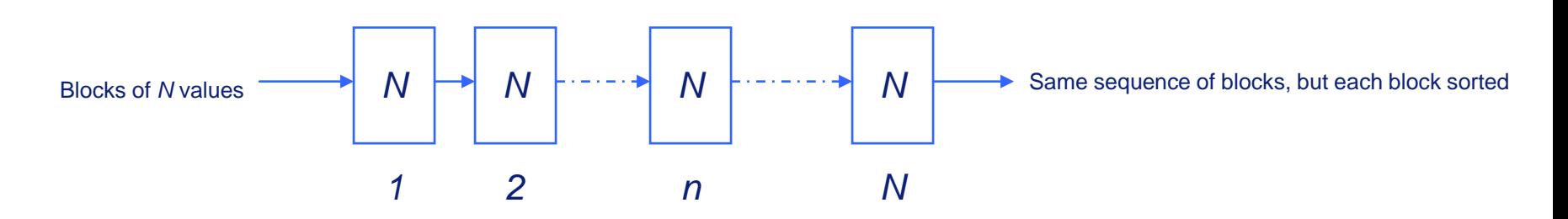

# Example: FIR filter

- Finite Impulse Response filters
	- Examples: low pass, band pass, high pass filters
	- A form of digital signal processing
- Example:
	- Sound sampled *f* times per second
		- can capture frequencies in band 0 to *f/2*
	- Half pass FIR filter can filter e.g. the upper part of that band

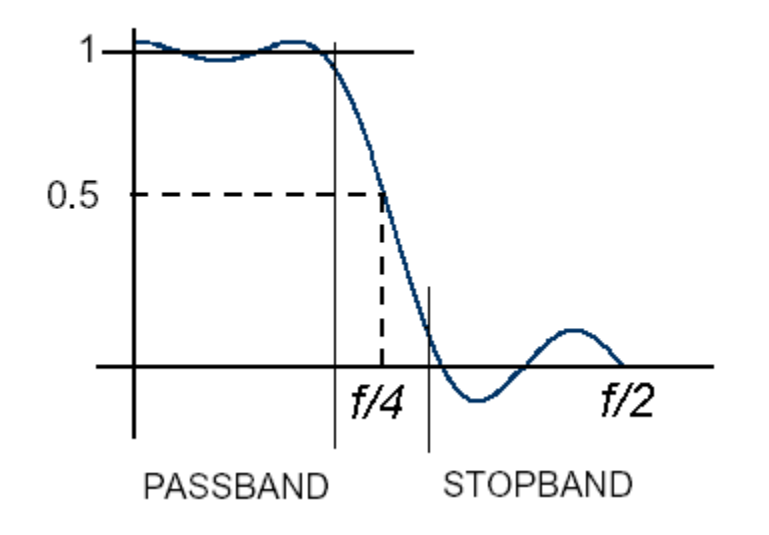

# FIR filter

- Window computation, input sequence *x,* output sequence *y*
	- each output value is the result of a window of length *N*
	- for the next output, the window jumps one to the right
- Finite Impuls Response: multiply and accumulate the window with a fixed sequence of size *N: h(j: 0≤j<N)*
- Specification:

$$
y(i) = \sum_{j=0}^{N-1} h(j) \cdot x(i-j)
$$

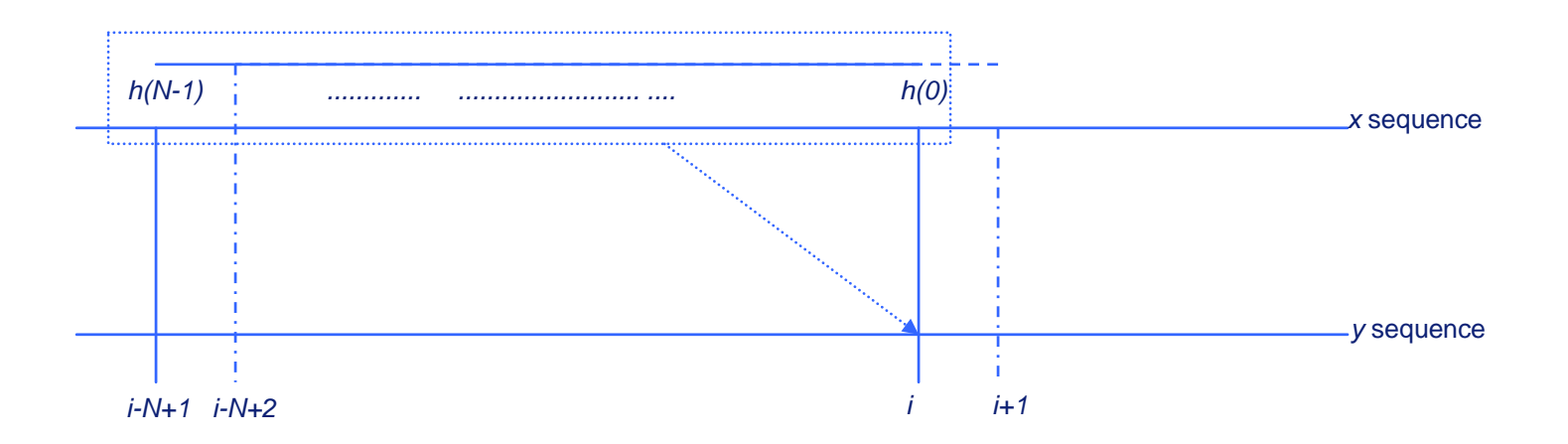

## FIR filter, solution

• Just add a local contribution to a partial result

• *yn(i) =* <sup>Σ</sup> *h(j+N-n)·x(i-j) = yn-1(i-1)+h(N-n)·x(i) j=0 n-1*

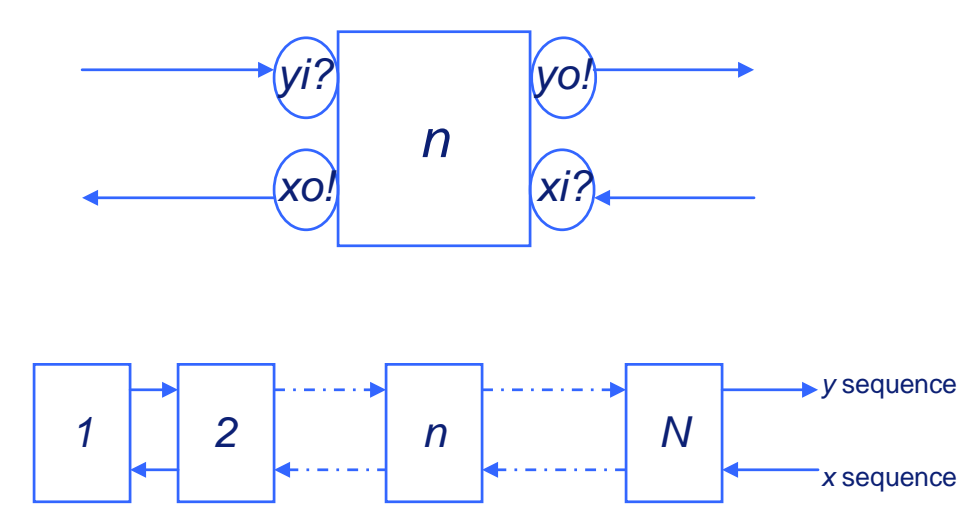

#### *Case n>1*

*PFIR* (**var** *xi?, xo!, yi?, yo!: port; H: int* {  $H = h(N-n)$  } } = |[ **var** *vy, vx: int*; *vy:=0; receive(xi, vx);* **while** *true* **do**   $send(vo,vx*H+vy)$  ||  $send(xo,vx)$ ; *receive(yi,vy) || receive(xi,vx)* **od** ]|

#### *Case n=1*

*PFIR* (**var** *xi?, yo!: port; H: int* {  $H = h(N-1)$  }  $) =$ |[ **var** *vx: int*; **while** *true* **do**  *receive(xi,vx); send(yo,vx\*H)* **od** ]|

# Example: TSSA

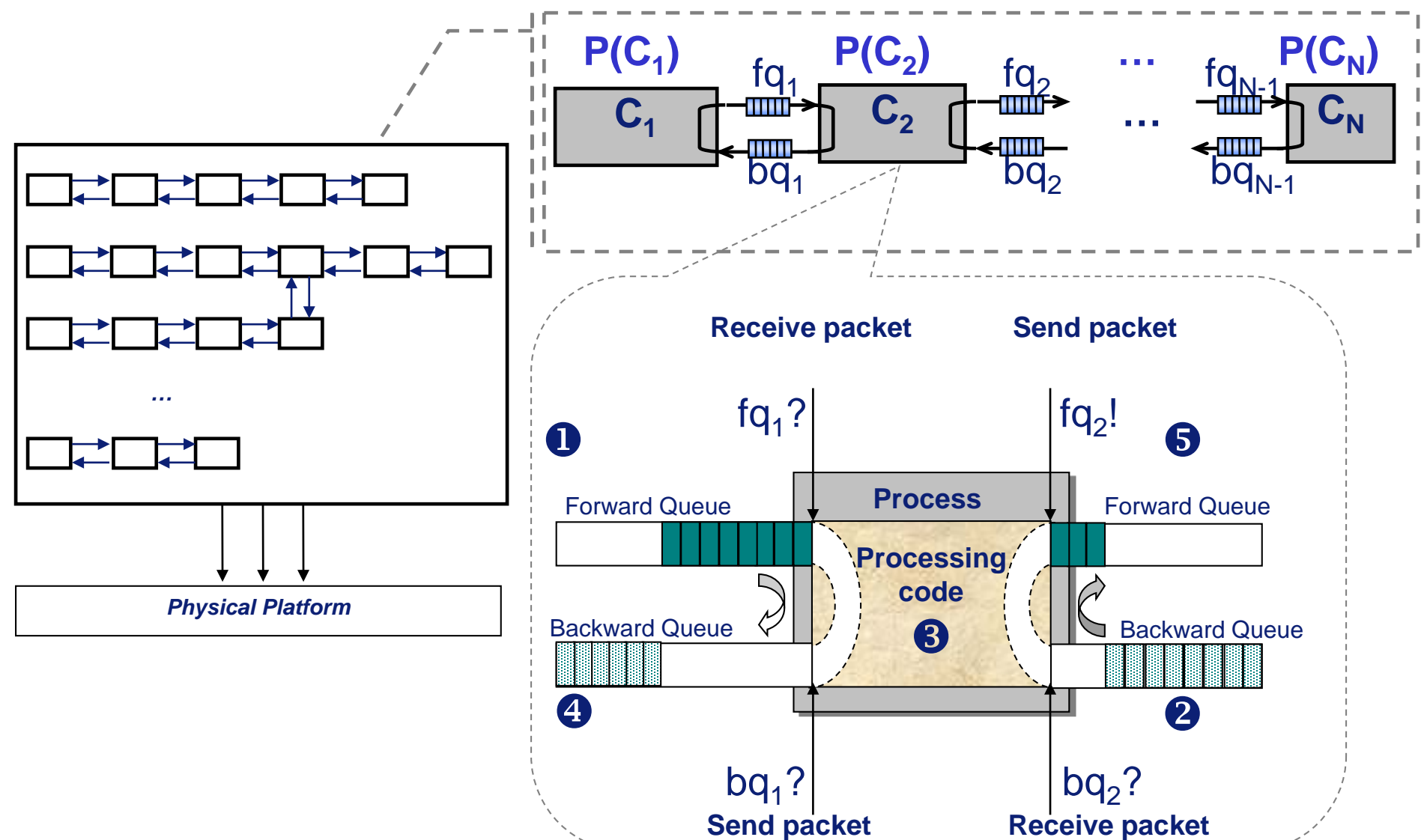

# Example: TSSA

- threads at the borders are time-driven; other ones are datadriven
	- hence, there must be data available...
	- ... and space to write it
- Priorities determine
	- initialization effects
	- context switches

```
while (B) do
 receive(fqi−1, fPacket);
 receive(bqi
, ePacket);
 process_fcti
(fPacket, ePacket);
 // fPacket is empty, ePacket is full
 send(bqi−1, fPacket);
 send(fqi
, ePacket);
od
```
- Queus are used
	- to synchronize, and to recycle memory
	- to handle variations in computation times

# Example: multiplexing

- first come first serve
- potentially unfair
- this special *await* has an efficient implementation

]|

*PCombine* (**var** *c?, d?, e!: port*) = |[ **var** *p: int;* **while** *true* **do**   $await$  (→ (*empty(c)* ∧ *empty(d)*));  $\{ \neg (empty(c) \land empty(d)) \}$ **if**  $empty(c)$  **then**  $receive(d,p)$  **else**  $receive(c,p)$  **fi**; *send (e,p)* **od** 

# Fair combine and split

```
PCombine (var c?, d?, e!: port) =
|[ var p: int;
  while true do 
    await (\neg (empty(c) \land empty(d)));
    if \rightarrow empty (c) then receive(c,p); send (e,p) fi;
    if \rightarrow empty (d) then receive(d,p); send(e,p) fi
  od ]|
```
Similarly,

 $P_{Split}$  (**var** *c*?, *d!*, *e!*: *port*) = |[ **var** *p: int;* **while** *true* **do**   $await$  ( $\neg$  (*full(d)*  $\land$  *full(e)*)); **if**  $\neg$  *full* (*d*) **then**  $\text{receive}(c, p)$ ; send (*d*,*p*) **fi**; **if**  $\neg$  *full (e)* **then**  $\text{receive}(c, p)$ ; send(e,p) **fi od** ]|

### Concurrent computation

Dashed lines: processor boundaries

- Information stream split across two machines
- Computation on two sub-streams concurrently
- Results combined into one stream again.

"Processor Farming"

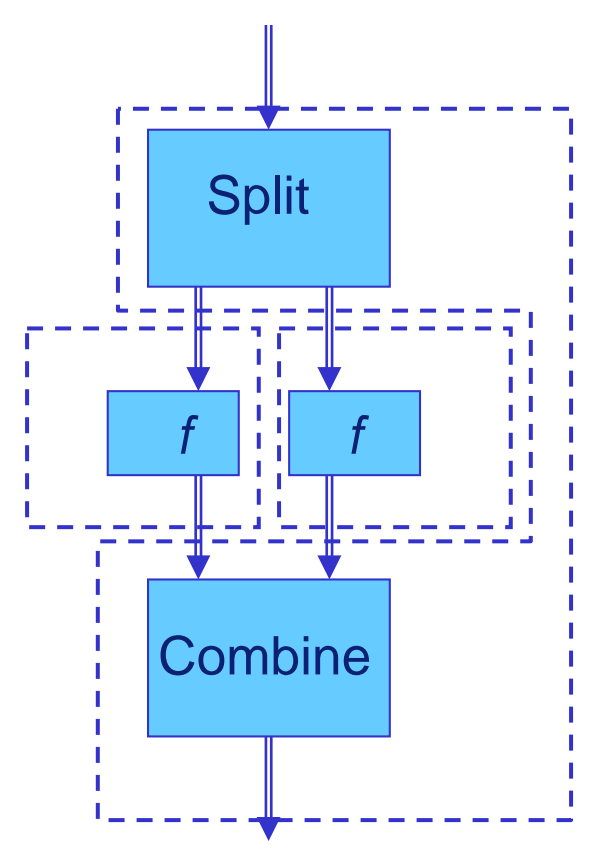

## Use a good idea twice...

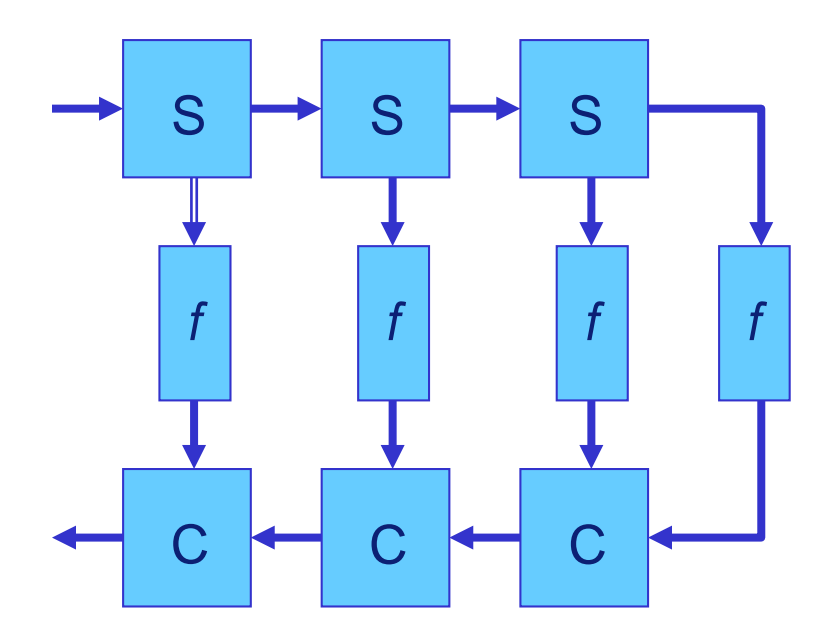

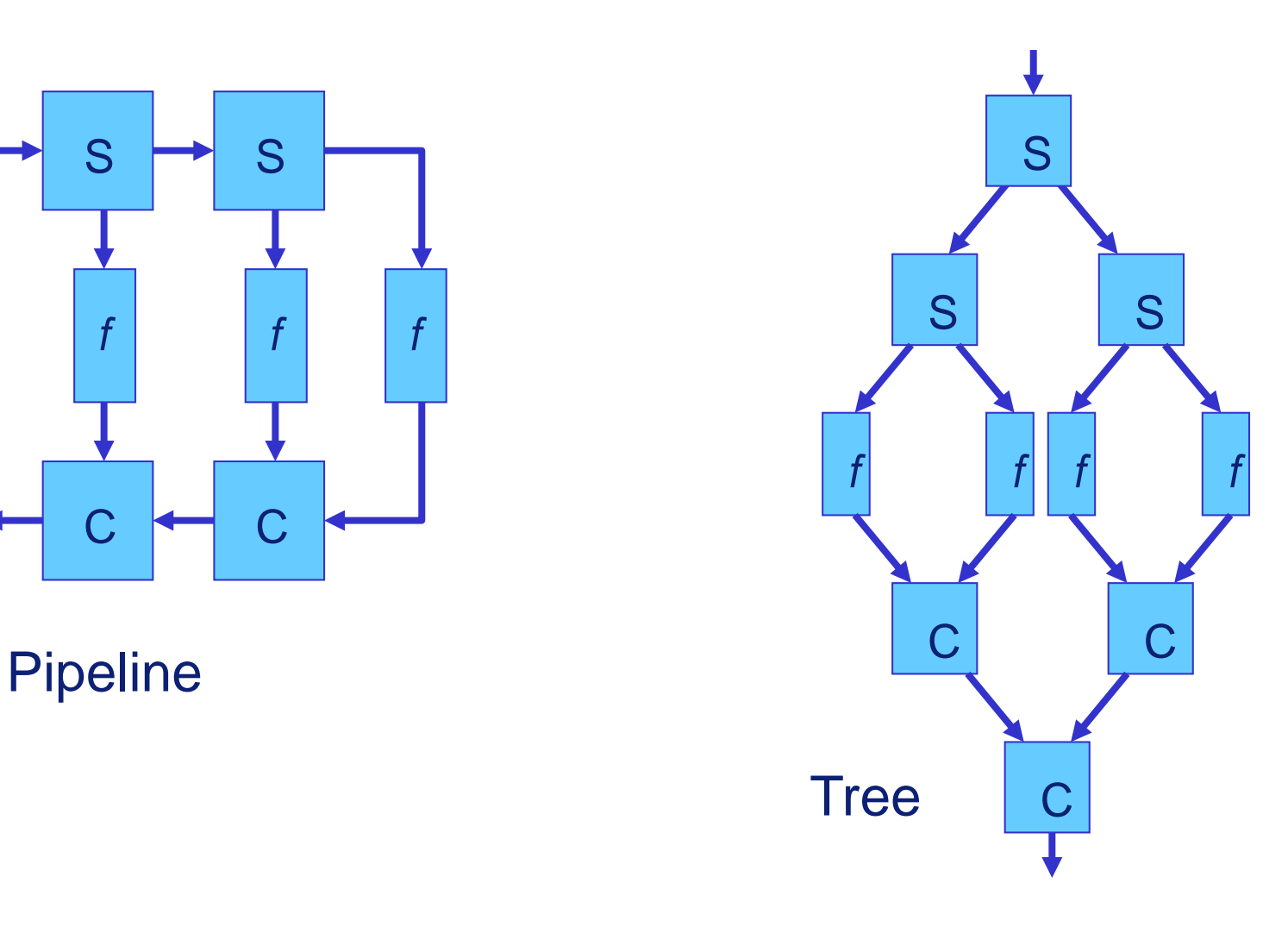

#### Sources of deadlock

• Any cycle in the interconnection pattern is potentially hazardous. Simple cases:

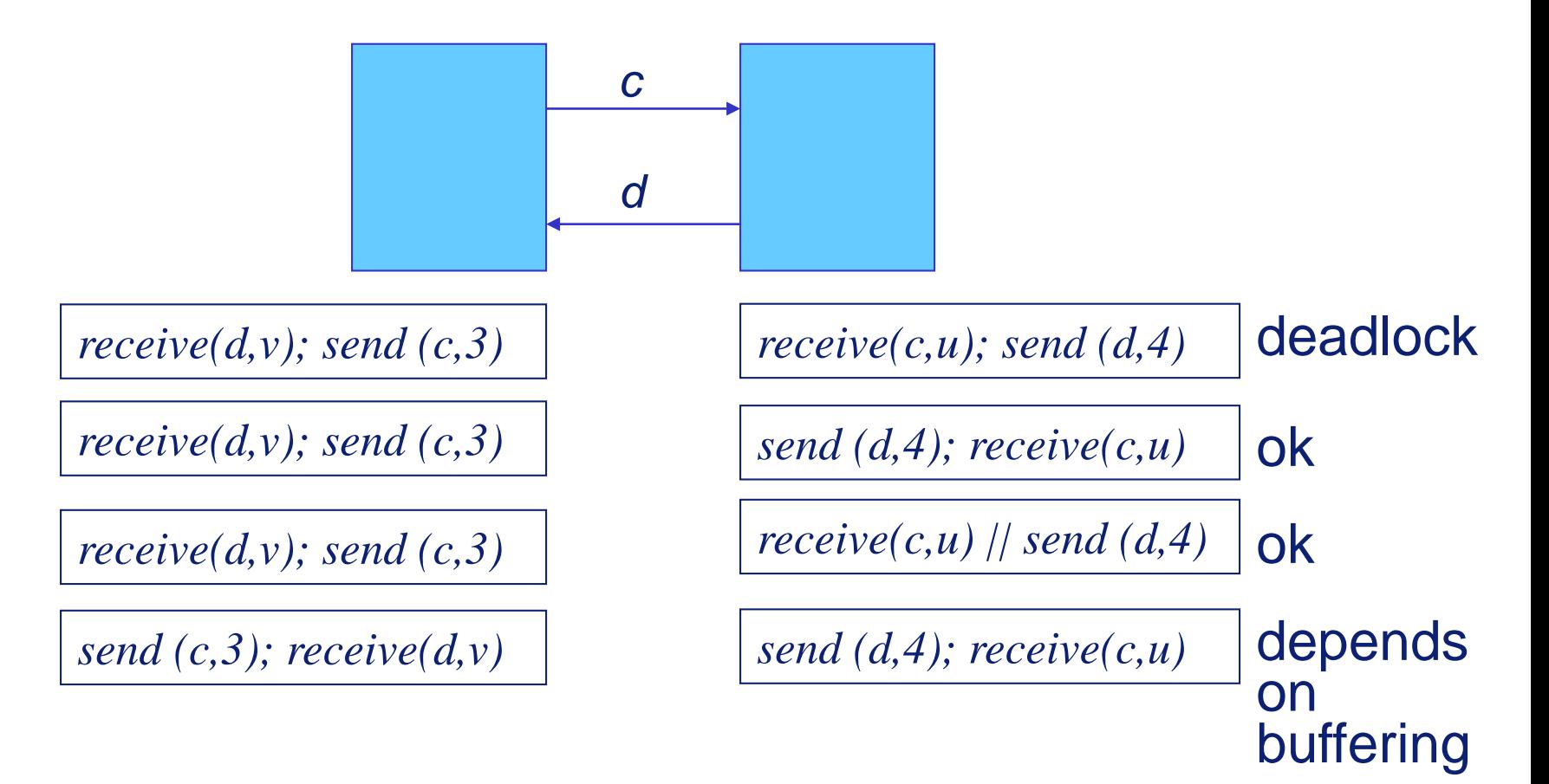

### Active and passive

- A communication action is called
	- **active** if it is performed unconditionally
	- **passive** if it is performed only when the partner starts first
	- "Active/passive" is also used for the communicating partners.

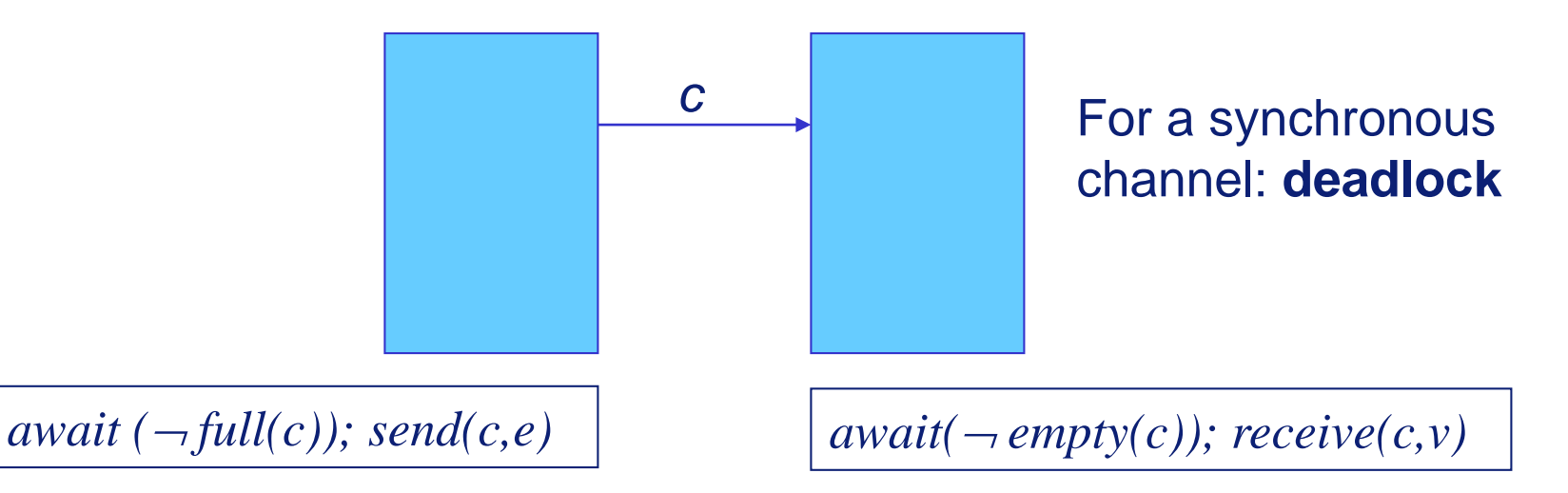

• *At least one partner in synchronous communication must be active.*

#### Passive threads

- multiplexers (e.g., Combine, Split)
- any "server-like" processes: waiting for inputs from multiple sources
- buffers possibly

Solving passive-passive problems: add an active process in the middle

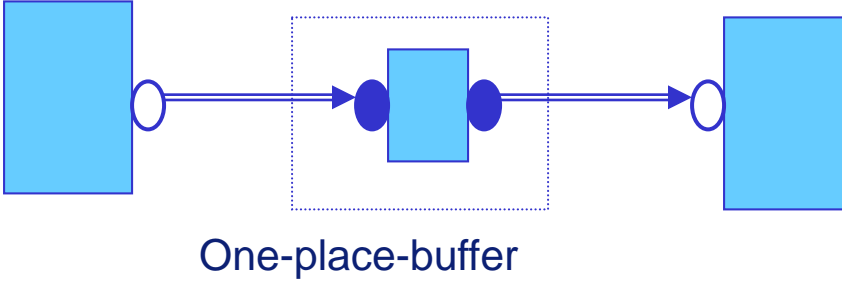

2 active ports (drawn filled)

## Distributed synchronization

- No shared memory: use *communication* to synchronize (no semaphores available)
- Examples: mutual exclusion, resource allocation,...
- Three steps in the design:
	- decide upon an *architecture*, processes and channels in between them
	- define a communication *protocol* for the required synchronization
	- develop the corresponding program texts
		- consider systematically all possible inputs
		- analyze the state changes and subsequent outputs
- 'Standard': introduce an *arbiter*, a new process especially for the synchronization

## Mutual exclusion revisited

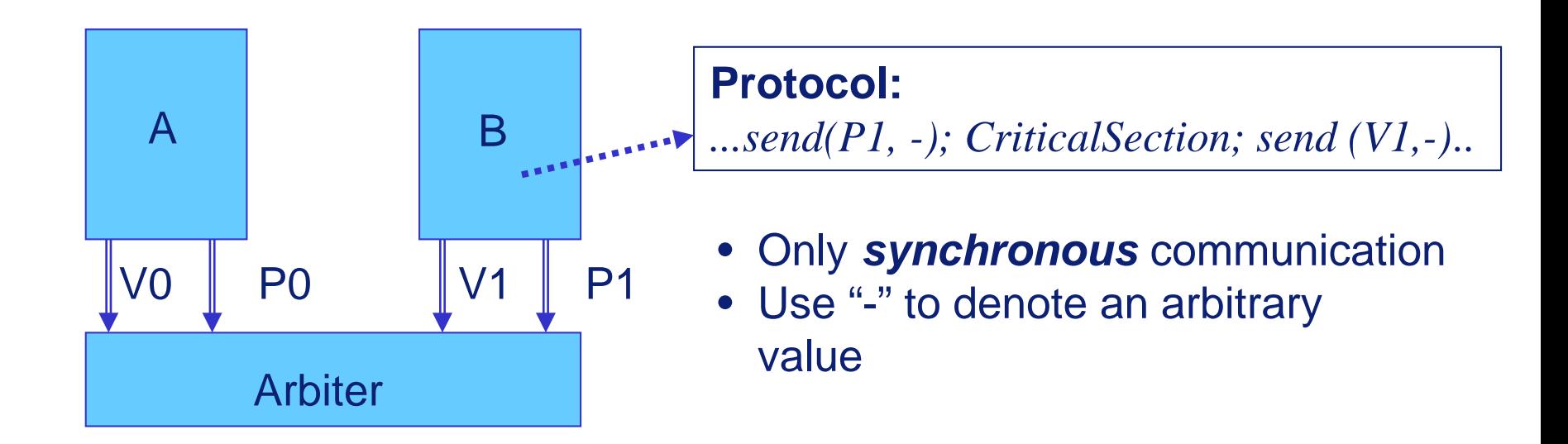

*PArbiter* (**var** *P0?, P1?, V0?, V1?: port*) = |[ **while** *true* **do**   $await$  ( $\neg(emptyPO) \land empty(P1))$ ); **if**  $empty(P0)$  **then**  $receive(P1,-)$ ;  $receive(V1,-)$ **else** *receive(P0,-); receive(V0,-)* **fi od ]|**

#### **Notation**

#### Instead of

```
await (\neg(empty(c) \land empty(d)));
\mathbf{if} \neg \textit{empty}(c) \mathbf{then} \textit{receive}(c, \dots); \dotselse receive(d,...); .... 
fi
```
#### use

```
select receive(c,...) do ...
  or receive(d,...) do ....
endselect
```
#### Fairness: depends on definition of **select**

**D.1** In the TSSA system, describe the difference between an increasing priority assignment and a decreasing one. Consider only the data-driven behavior.

**D.2** Consider the following alternative to process *Combine*: first wait until an output can be generated and then accept an input. Give an implementation and discuss the difference. A similar alternative for *Split* starts with an input and then selects its output. Can you give an environment that makes the difference visible (e.g., by deadlocking with one implementation)?

**D.3** Discuss the effect of buffering on the channels in the processor farming example. If buffered channels are given, the buffering can be avoided by adding "request" channels; an input is then preceded by a request for it. Adapt the processes in this way.

**D.4** Design and implement an *N*-place buffer. Such a buffer copies its input to its output and is capable of storing at most *N* items (it could use a shared-memory bounded buffer implementation for that purpose). First make a fully passive buffer, then make it active at both input and output. Integrate your solution into a single process that may have internal shared-memory parallelism.

**D.5** Redesign the arbiter for the case of controlling a collection of *K* resources. The processes may acquire different numbers of resources. The identity of the resources is of no concern, only the number matters. Restrict yourself to two processes.

**D.6** The bounded buffer of exercise D.4 now has two producers and two consumers that produce and consume elements in portions of arbitrary size. Design a protocol for the producers and consumers and develop a new solution for the buffer.

**D.7** Redo exercise A.5 using channels and communication between the processes. Explicitly describe the architecture and the protocol you are using.